# **Photographische Gefügediagramme und Schnitteffektkorrektur**

Autor(en): **Trommsdorff, Volkmar**

Objekttyp: **Article**

Zeitschrift: **Schweizerische mineralogische und petrographische Mitteilungen = Bulletin suisse de minéralogie et pétrographie**

Band (Jahr): **43 (1963)**

Heft 2

PDF erstellt am: **29.04.2024**

Persistenter Link: <https://doi.org/10.5169/seals-33472>

#### **Nutzungsbedingungen**

Die ETH-Bibliothek ist Anbieterin der digitalisierten Zeitschriften. Sie besitzt keine Urheberrechte an den Inhalten der Zeitschriften. Die Rechte liegen in der Regel bei den Herausgebern. Die auf der Plattform e-periodica veröffentlichten Dokumente stehen für nicht-kommerzielle Zwecke in Lehre und Forschung sowie für die private Nutzung frei zur Verfügung. Einzelne Dateien oder Ausdrucke aus diesem Angebot können zusammen mit diesen Nutzungsbedingungen und den korrekten Herkunftsbezeichnungen weitergegeben werden.

Das Veröffentlichen von Bildern in Print- und Online-Publikationen ist nur mit vorheriger Genehmigung der Rechteinhaber erlaubt. Die systematische Speicherung von Teilen des elektronischen Angebots auf anderen Servern bedarf ebenfalls des schriftlichen Einverständnisses der Rechteinhaber.

#### **Haftungsausschluss**

Alle Angaben erfolgen ohne Gewähr für Vollständigkeit oder Richtigkeit. Es wird keine Haftung übernommen für Schäden durch die Verwendung von Informationen aus diesem Online-Angebot oder durch das Fehlen von Informationen. Dies gilt auch für Inhalte Dritter, die über dieses Angebot zugänglich sind.

Ein Dienst der ETH-Bibliothek ETH Zürich, Rämistrasse 101, 8092 Zürich, Schweiz, www.library.ethz.ch

### **http://www.e-periodica.ch**

## Photographische Gefügediagramme und Schnitteffektkorrektur

Von Volkmar Trommsdorff (Basel)

Mit <sup>5</sup> Textfiguren

Summary. The apparatus for counting out petrofabric diagrams photographically is described in detail. This apparatus has now been developed further to enable automatic correction of "Schnitteffekt".

Zusammenfassung. Das Gerät zur photographischen Auswertung von Gefüge-Gefügediagrammen wird beschriehen. Die photographische Korrektur des Schnitteffekts wird anhand eines Beispiels aufgezeigt.

Das Auswertgerät wurde von Präparator Herrn E. Glauser gebaut. Herr Glauser übernahm weiter die Anfertigung des Planes Fig. 1. Aus

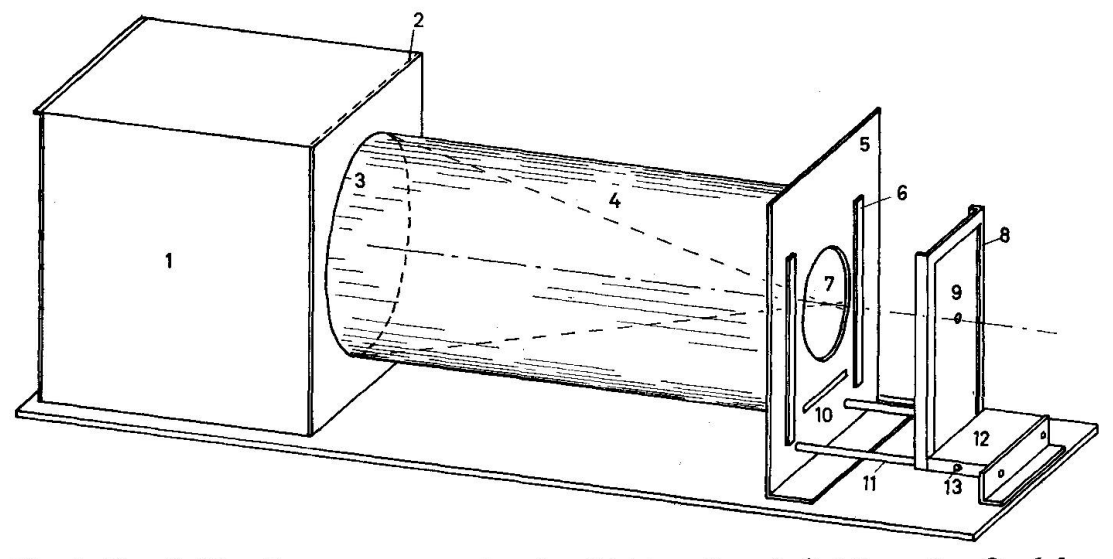

Fig. 1. Der Gefügediagrammauswerter.  $1 =$  Lichtquelle mit Gehäuse,  $2 =$  Opalglasscheibe,  $3 =$  Eintrittsblende,  $4 =$  Tubus,  $5 =$  Vorderwand,  $6 =$  Lochdiagrammhalter,  $7 =$  Lochdiagramm,  $8 =$  Kassettenhalter,  $9 =$  Filmkassette mit Abdeckplatte,  $10 =$  Eichschlitz,  $11 =$  Führungsschiene,  $12 =$  Führungsschlitten,  $13 =$  Arretierschraube.

Fig. <sup>1</sup> ist der Bau des einfachen Auswertgerätes ersichtlich. Eine gleichmassig beleuchtete Opalglasscheibe (2), vor die eine kreisförmige Blende gesetzt ist, dient als Lichtquelle. Die Pole des Gefügediagramms (7) werden in Schieferpapier als Löcher von <sup>1</sup> mm Durchmesser gestanzt. Durch sie wird die kreisförmige Lichtquelle auf einer Mattscheibe (kann anstelle der Photokassette  $(9)$  gesetzt werden) abgebildet. Die Überlagerung der so entstenhenden Lichtscheibchen auf der Mattscheibe erergibt verschiedene Helligkeitsstufen, die verschiedenen Besetzungsdichten entsprechen. Ein am Eichschlitz (10) angebrachter Lochstreifen wird als Eichskala auf der Mattscheibe mitabgebildet. Auf Photopapier geben die verschiedenen Besetzungsdichten der Lagenkugel verschiedene Schwärzungsgrade. Durch Verschieben der Photokassette auf dem Schlitten (12) können Auszählungen entsprechend verschiedener Auszählschablonengrösse vorgenommen werden (normalerweise 1%-Auszählung).

Der Abstand des Photopapiers zum Lochdiagramm ergibt sich zu:

$$
p = \frac{a d - a b}{q + b} \tag{1}
$$

wobei  $p =$  Abstand Photopapier—Lochdiagramm

- $d =$  Durchmesser der Auszählschablone
- $a = Abstand$  Lochdiagramm—Mattscheibe
- $b =$  Durchmesser der gestanzten Löcher
- $q =$  Durchmesser der kreisförmigen Lichtquelle

Aus (1) lässt sich der Durchmesser des Photodiagrammes berechnen:

$$
D = l + d - \frac{p q - p l}{a} \tag{2}
$$

 $D =$  Durchmesser des Photodiagrammes

 $1 =$  Durchmesser der Lagenkugelprojektion (im allgemeinen 20 cm)

Ferner gilt:

$$
D = d\sqrt{x},\tag{3}
$$

$$
x = \frac{F
$$
läche der Projektion  
Fläche der Auszählschablone)

Aus (2) und (3) ergibt sich:

$$
d = \frac{a1 - p q - p l}{a \sqrt{x} - a}
$$
 (4)

Unter Elimination von d folgert aus (1) und (4):

$$
p = \frac{a l - b}{(q + b) (\sqrt{x} - 1) + (q - l)}
$$
(5)

Mit (1) bis (5) kann die Einstellung der Photokassette des Gerätes bei variabler Grösse der Auszählschablone berechnet werden.

Beispiele photographisch ausgewerteter Gefügediagramme im gleich mit konventionell ausgezählten wurden von TROMMSDORFF (1963) gegeben. Als Weiterentwicklung des Auswertverfahrens wurden Filter zur Korrektur des Schnitteffektes hergestellt. Der Schnitteffekt ist nach Sander (1954, S. 403):

"der Effekt, durch welchen ein wie üblich im Schliffe eingemessenes Diagramm von der wirklichen Lagenkugelbesetzung abweicht, dadurch, dass formanisotrope (Scheiben, Stäbe usw.) Gefügeelemente vom Schliff nicht mit gleicher Wahrscheinlichkeit, sondern mit der vom Winkel ihrer eingemessenen Achse zur Dünnschliffabhängigen Wahrscheinlichkeit getroffen, und der Messung zugänglich werden."

Die Korrektur des Schnitteffektes und ihre mathematischen Grundlagen sind von B. SANDER, D. KASTLER und J. LADURNER (1954 und 1956) ausführlich diskutiert. Diese Arbeiten dienen als Grundlagen der liegenden Studie, und ihre Kenntnis wird vorausgesetzt. Weiter wird auf die Arbeiten von Kaemmel (1955) und Neumann (1957) verwiesen.

Beim photographischen Verfahren wird wie beim rechnerischen fahren die Ermittlung des k-Wertes  $($  = mittleres Verhältnis des längsten zum kürzesten Durchmesser der Körner) vorausgesetzt.

Das von Sander, Kastler und Ladurner angegebene Verfahren beruht auf der Anwendung von Korrekturfaktoren für verschiedene Abstände vom Zentrum der Projektion. Die örtliche Punktdichte im Diagramm ist entsprechend ihrem Abstand vom Zentrum oder der Peripherie der Projektion mit einem Korrekturfaktor zu multiplizieren. Die korrigierten Kornanzahlen werden in % umgerechnet und durch Linien gleicher Besetzungsdichte umgrenzt, wie nach dem üblichen fahren.

Beim photographisch ausgewerteten Gefügediagramm erfolgt die rektur des Schnitteffekts durch Vorschalten entsprechend gestufter Filter, die sich für verschiedene k-Werte auf relativ einfache Weise herstellen lassen. Um Komplikationen, hervorgerufen durch verschiephotographische Effekte, auszuschalten, wurde nur im linearen Bereich der photographischen Schwärzungskurve gearbeitet. Zur stellung des Filters wurde ein Film mit einem  $\gamma$  von ca. 1 verwendet.

D. KASTLER, J. LADURNER (1954), mit Genehmigung der Ver-

gung der Verfasser.)

fasser.)

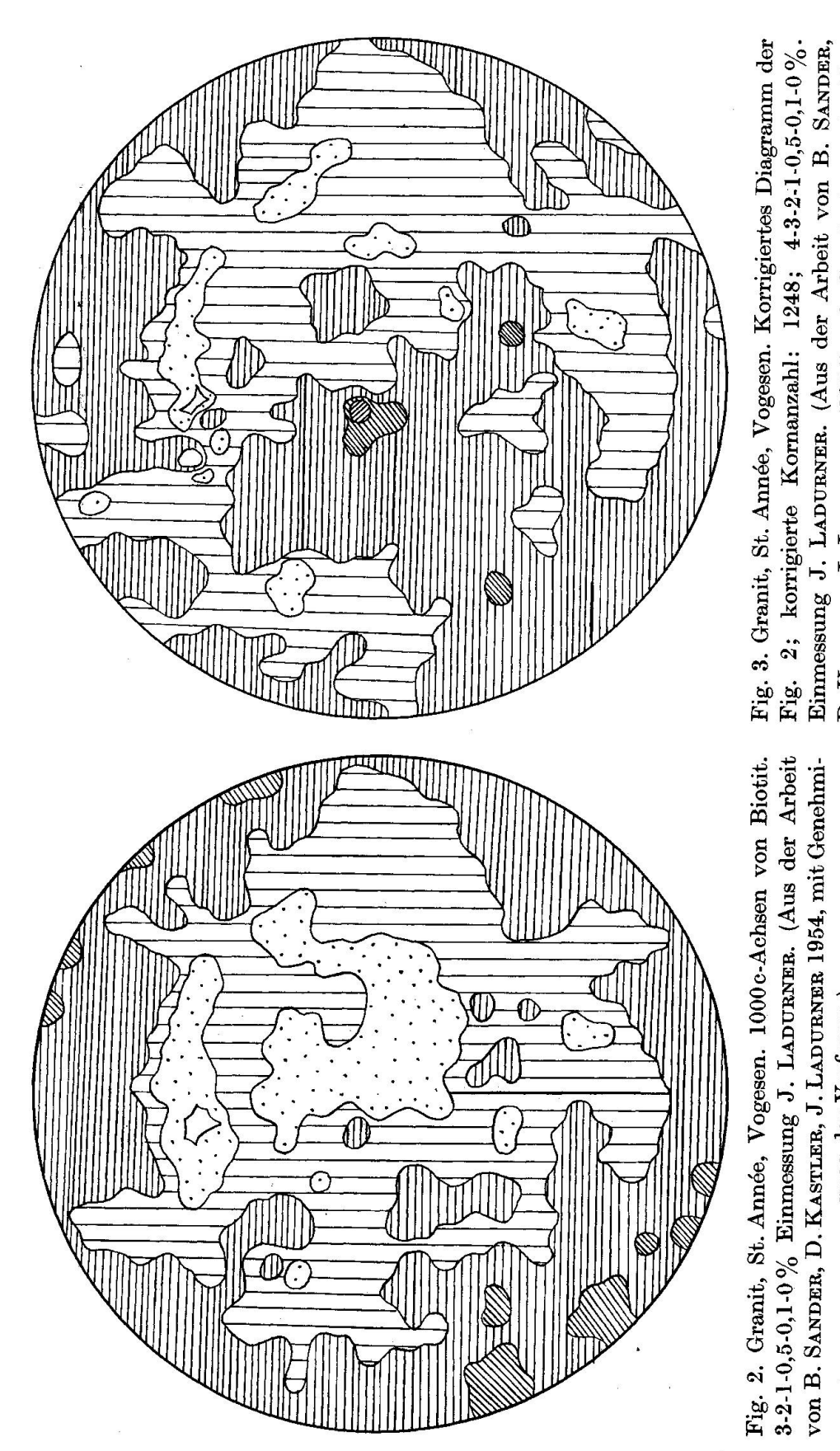

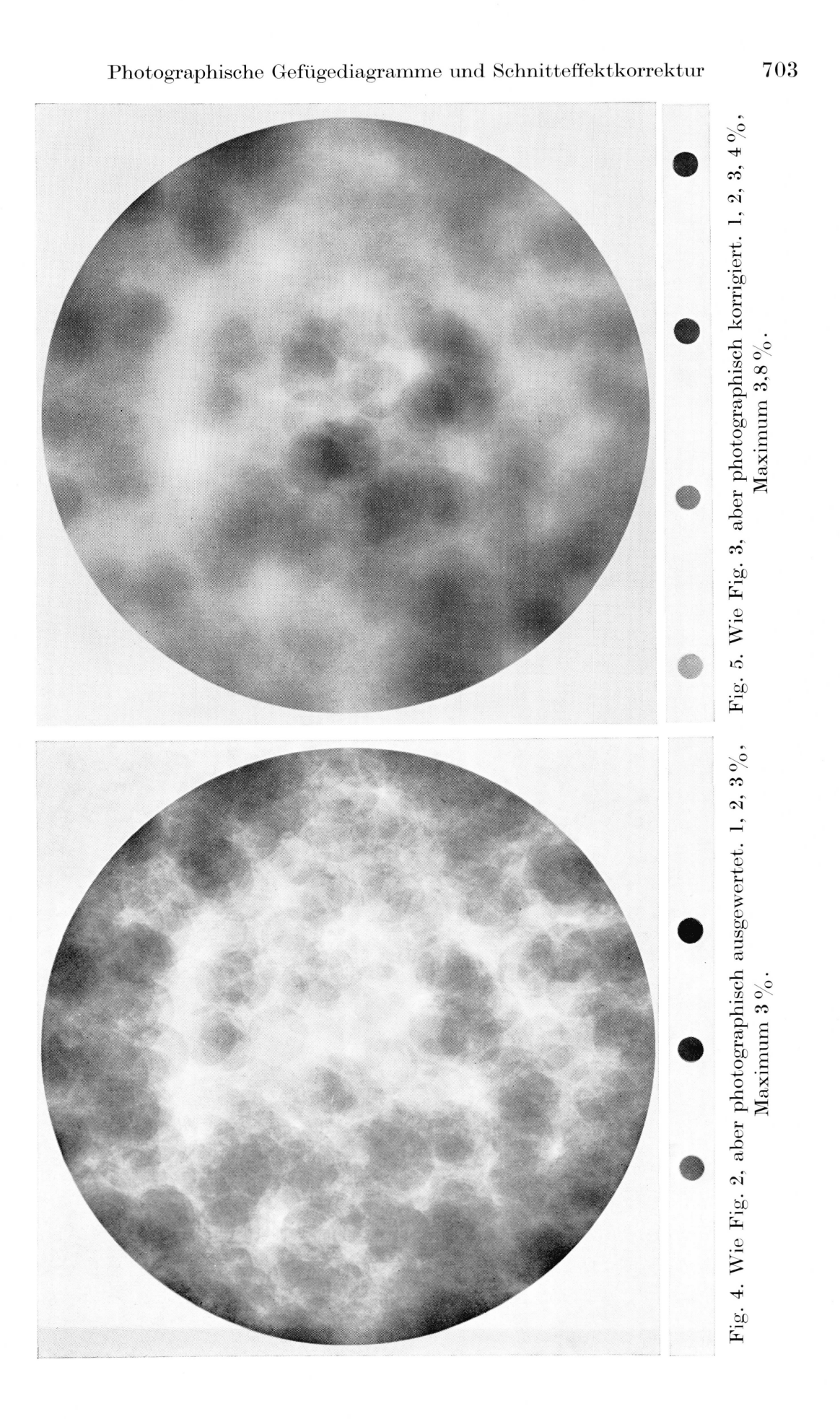

Der als Filter dienende Planfilm wurde so belichtet, dass die verschie-— den Dichtewerten reziproken — Werte der Transparenz untereinander ein gleiches Verhältnis aufwiesen, wie die sich bei der rechnerischen Korrektur ergebenden Korrekturfaktoren. Die Kontrolle der Transparenzwerte erfolgte an einem Eichstreifen und am Filter mittels Photometer. (Von der Herstellung eines stufenlosen Filters mittels Kreissektor wurde wegen des schwierig zu eliminierenden Intermittenzeffektes vorläufig abgesehen.) Die Filterstreifen wurden als Ringe von je <sup>1</sup> cm Breite um das Zentrum der Projektion angeordnet. Zunächst wurde ein Filter für  $k = 0.2$  hergestellt, wobei als Grundlage die "Tabellen zur Korrektur des Schnitteffekts" (B. SANDER, D. KASTLER und J. LADURNER, 1956) dienten.

Mittels des Filters wurde an einem bereits rechnerisch korrigierten Beispiel der Schnitteffekt auf photographischem Wege korrigiert. Die Diagramme Fig. <sup>2</sup> und Fig. <sup>3</sup> von Biotit des Granites von St. Année, Vogesen, sind der Arbeit von Sander, Kastler und Ladurner (1954) entnommen. An denselben Diagrammen wurde die Korrektur des Schnittauch photographisch durchgeführt. Wie ersichtlich, sind die Diagramme Fig. <sup>4</sup> und Fig. <sup>5</sup> gut mit denen von Fig. <sup>2</sup> und Fig. <sup>3</sup> gleichbar.

Durch Vergleich der Diagramme mit und ohne Filter auf der scheibe lässt sich sofort aussagen, ob der Schnitteffekt das Messergebnis wesentlich verändert oder nicht. Damit ist die relativ zeitraubende rechnerische Korrektur umgangen. Mittels des photographischen Verfahzur Auszählung und Schnitteffektkorrektur ist es nun auch möglich, ältere Analysen mit geringem Zeitaufwand zu kontrollieren, wie es von SANDER bereits 1954 gefordert wird (S. 421).

Den Herren Professoren B. Sander, D. Kastler und J. Ladurner danke ich für die Erlaubnis, Diagramme aus ihrer Arbeit abzudrucken und für die Bereitstellung der entsprechenden Originale. Herrn Prof. E. Wenk verdanke ich sein stetes Interesse und die Möglichkeit, die Arbeiten am Mineralogisch-Petrographischen Institut der Universität Basel durchzuführen. Herrn Dr. L. Jenny danke ich für Beratung in photographischen Fragen. Mein besonderer Dank gilt Herrn Präparator E. Glauser, der das Gerät zur photographischen Auswertung von Gefügediagrammen baute und auch den vorliegenden Plan Fig. 1 anfertigte.

#### Literatur

Kaemmel, Th. (1955): Über einige Merkmale isotroper, fast isotroper (diffus geregelter) und scheinbar isotroper Gefüge. "Geologie" Bd. 4, Nr. 4, Berlin.

- Neumann, W. (1957) : Gefügeuntersuchungen im Ruhlaer Kristallin. Abh. deutsch. Akad. Wiss., Berlin, 1956, Nr. 5, Abh. zur Geotektonik, Nr. 13.
- Sander, B. mit Kastler, D. und Ladurner, J. (1954) : Zur Korrektur des Sehnitteffektes in Gefügediagrammen heterometrischer Körner. Sitzungsber. österr. Akad. Wiss. Math. nat. Kl. I, 163, S. 401.
- $-$  (1957): Tabellen zur Arbeit: "Zur Korrektur des Schnitteffektes in Gefügediagrammen heterometischer Körner". Ann. Univ. Sarav. Naturwiss. YI-4/2.
- SANDER, B. (1956): Zur Bestimmung symmetrologischer Typen der Gefügeelemente im Kugelschnitt durch das Gefüge. Tscherm. mineral, petrogr. Mitt. 3. F. VI, 141.
- TROMMSDORFF, V. (1963): Die photographische Auswertung von Gefügediagrammen. N. Jb. Mineral. Mh. 7, 166—173.

Manuskript eingegangen am 31. Mai 1963.